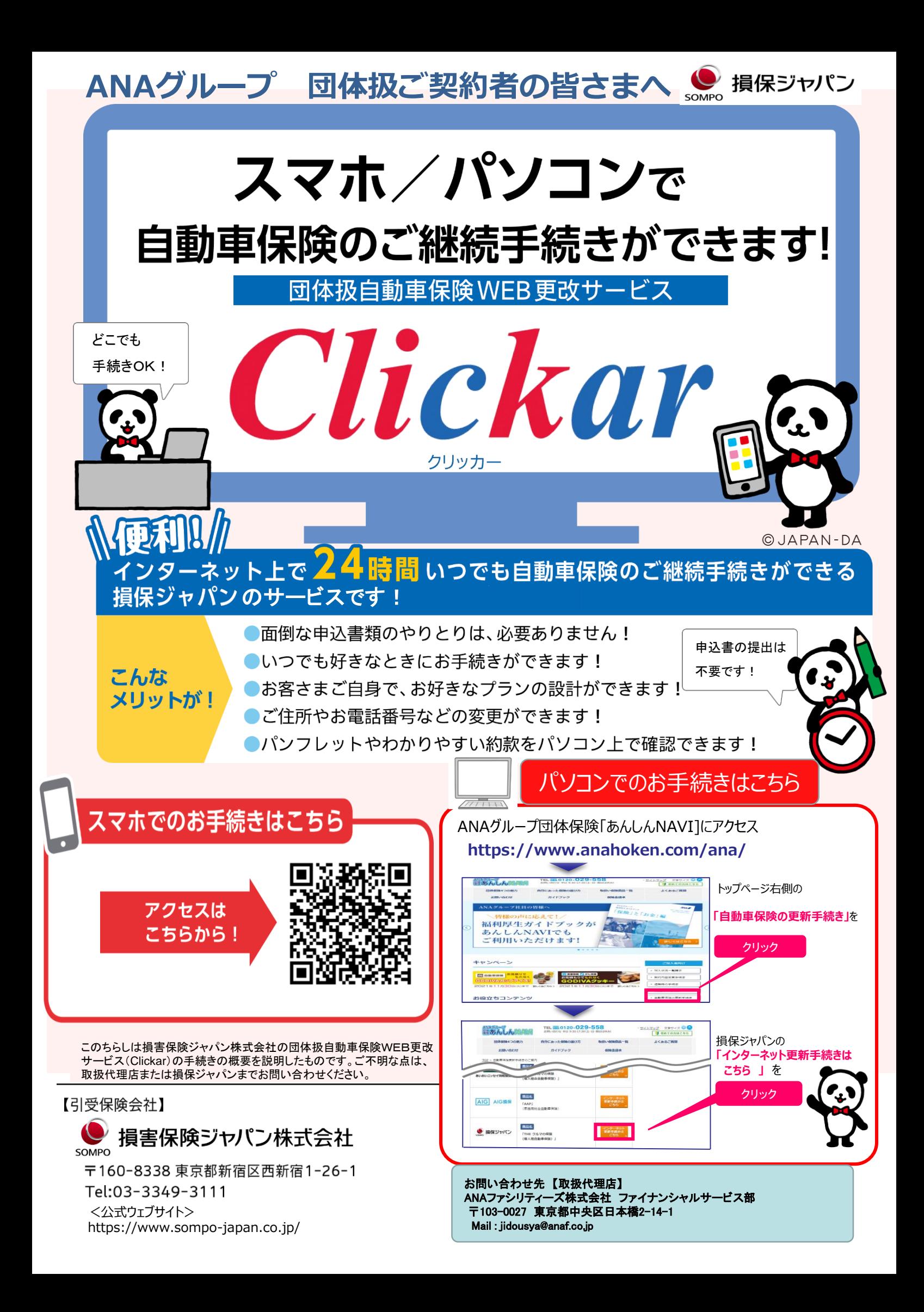

## Clickar お手続き方法

## **ログイン手順(かんたんログイン)**

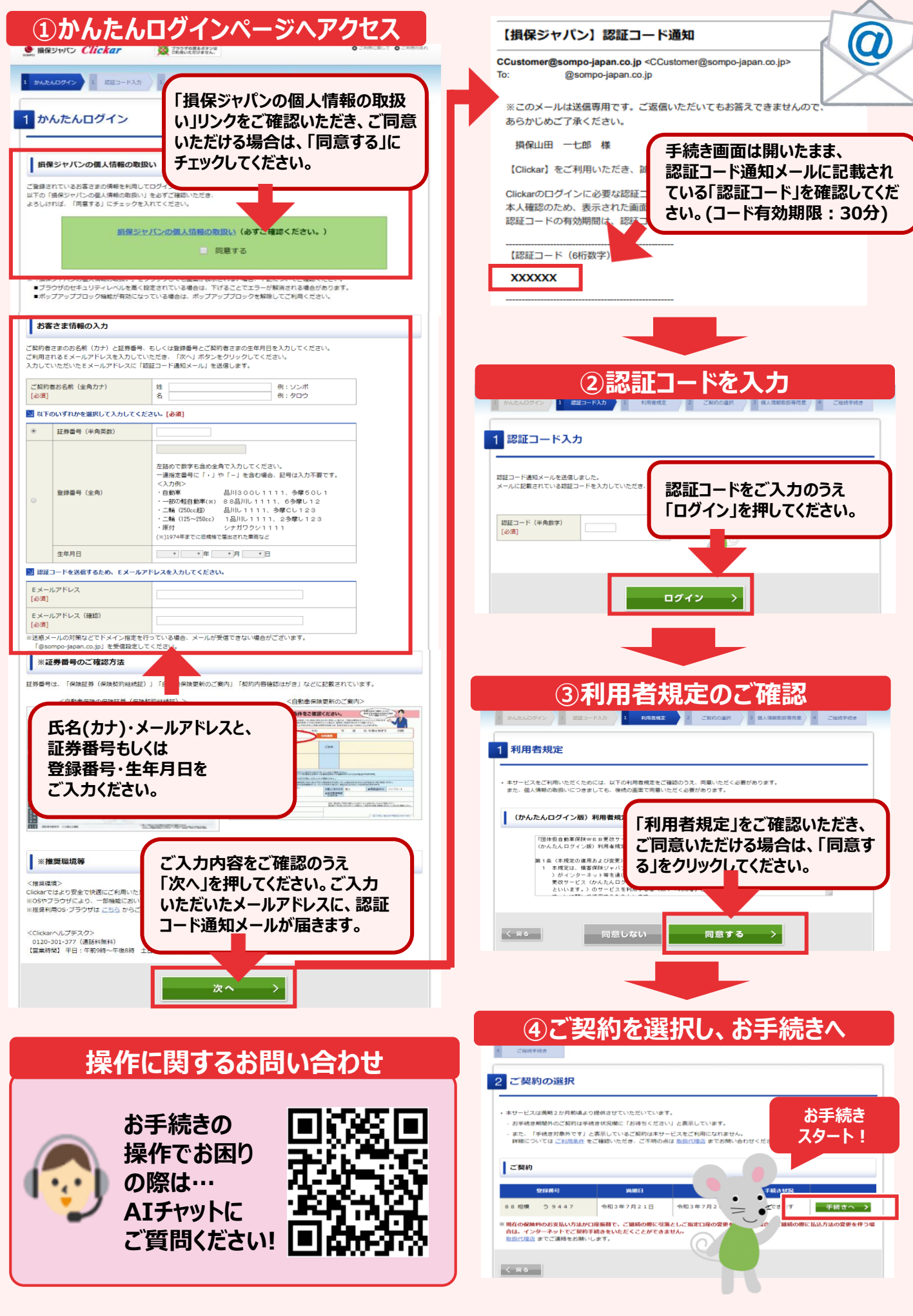